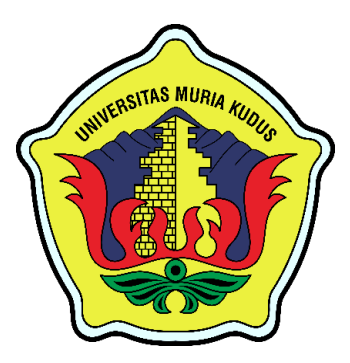

**LAPORAN SKRIPSI**

# **SISTEM INFORMASI PENGELOLAAN STOK BARANG DAN TRANSAKSI PADA NIKCOM BERBASIS WEB RESPONSIF MENGGUNAKAN NOTIFIKASI WA**

**IBNU ABDUL AZIZ NIM. 201653113**

**DOSEN PEMBIMBING Dr. EKO DARMANTO, S.Kom, M.Cs., MTA MUHAMMAD ARIFIN, M.Kom., MCE**

**PROGRAM STUDI SISTEM INFORMASI FAKULTAS TEKNIK UNIVERSITAS MURIA KUDUS 2021**

# **HALAMAN PERSETUJUAN**

# SISTEM INFORMASI PENGELOLAAN STOK **BARANG DAN TRANSAKSI PADA NIKCOM** BERBASIS WEB RESPONSIF MENGGUNAKAN **NOTIFIKASI WA**

**IBNU ABDUL AZIZ** NIM. 201653113

Kudus, 15 Januari 2021

Menyetujui,

Pembimbing Utama,

Dr. Eko Darmanto, S.Kom, M.Cs., MTA NIDN. 0608047901

Muhammad Arifin, M.Kom., MCE NIDN. 0621048301

Pembimbing Pendamping,

*uni.* 

Mengetahui

Koordinator Skripsi

Wiwit Agus Triyanto, M.Kom, MTA., MCE NIDN. 0631088901

#### PERNYATAAN KEASLIAN

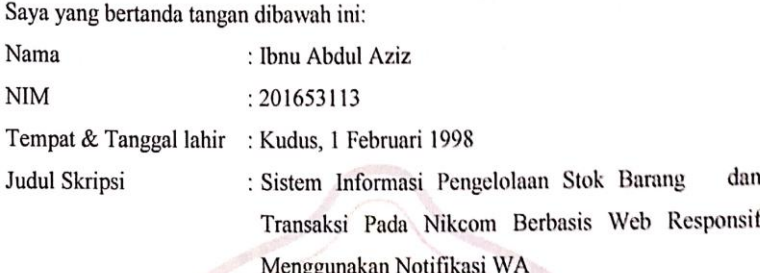

Menyatakan dengan sebenarnya bahwa penulis skripsi ini berdasarkan hasil penelitian, pemikiran dan pemaparan asli dari saya sendiri, baik naskah laporan maupun kegiatan lain yang tercantum sebagai bagian dari skripsi ini. Seluruh ide, pendapat atau materi sumber lain telah dikutip dalam skripsi dengan cara penulisan referensi yang sesuai.

Demikian pernyataan ini saya buat dengan sesungguhnya dan apabila dikemudian hari terdapat penyimpanan dan ketidak benaran dalam pernyataan ini, maka saya bersedia menerima sanksi akademik berupa pencabutan gelar dan sanksi lain sesuai dengan peraturan yang berlaku di Universitas Muria Kudus.

Demikian pernyataan ini saya buat dalam keadaaan sadar tanpa paksaan dari pihak manapun.

Kudus, 15 Januari 2021 Yang memberi pernyataan,

İbnu Abdul Aziz NIM. 201653113

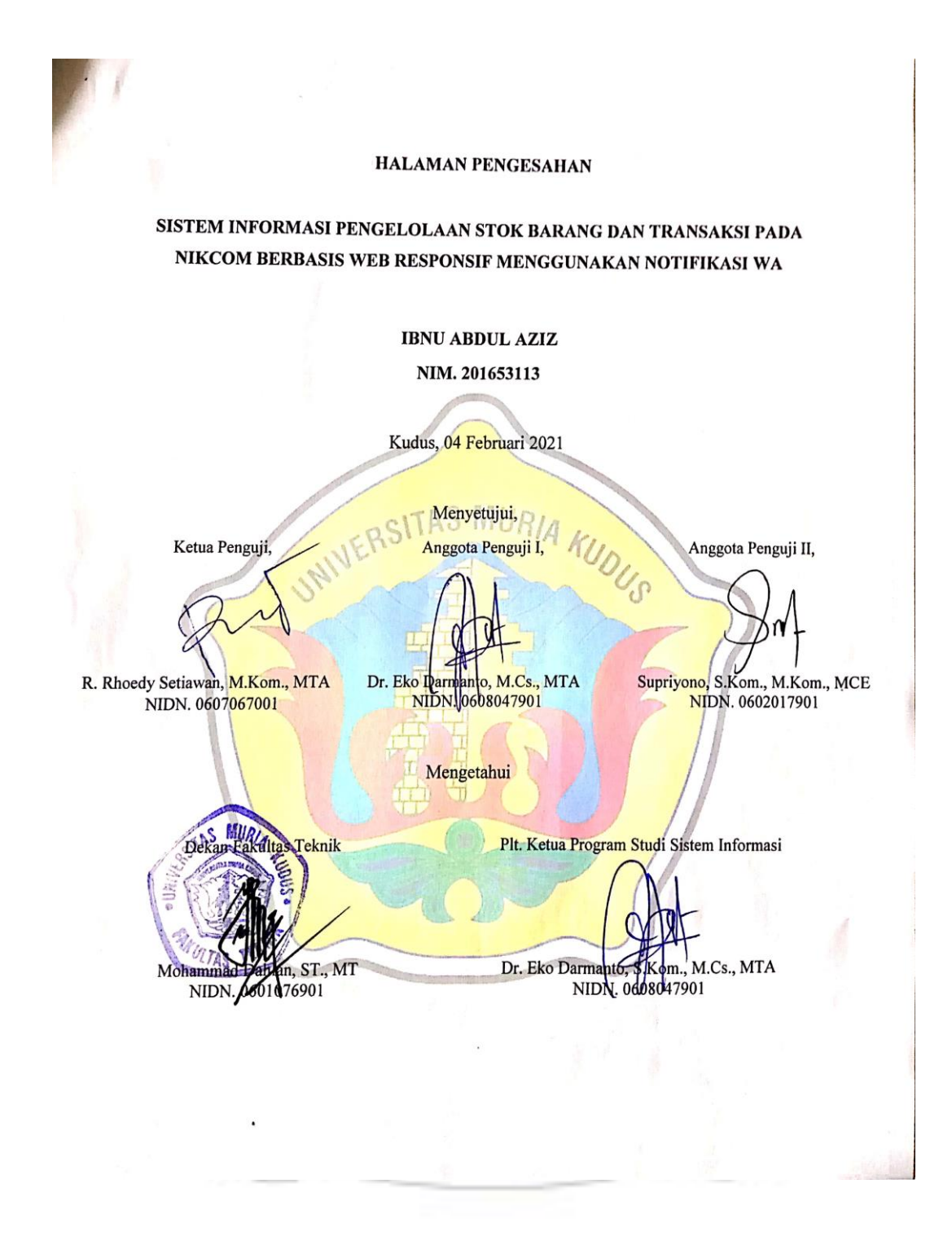

# **SISTEM INFORMASI PENGELOLAAN STOK BARANG DAN TRANSAKSI PADA NIKCOM BERBASIS WEB RESPONSIF MENGGUNAKAN NOTIFIKASI WA**

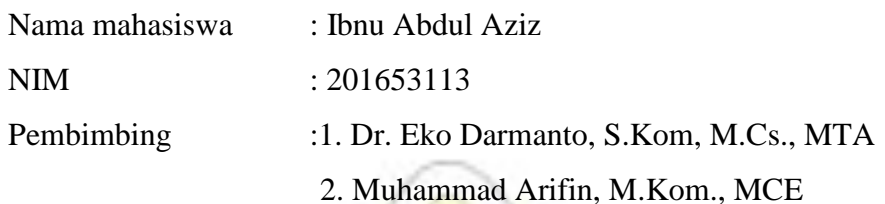

#### **RINGKASAN**

Nikcom adalah salah satu dari beberapa tempat usaha yang berada di kota Kudus yang bergerak pada bidang pelayanan penjualan dan jasa *service* komputer. Saat ini kegiatan pengelolaan stok barang dan transaksi penjualan maupun *service* yang ada pada Nikcom masih dilakukan pencatatan secara manual dan belum terkomputerisasi, seperti proses penglolaan stok barang, transaksi penjualan, dan proses transaksi *service* masih dilakukan secara manual. Sehingga pengelola akan membutuhkan waktu yang lama dalam pembuatan laporan yang diperuntukan untuk merekap data stok barang, penjualan dan *service* karena harus mengumpulkan satu persatu nota baik itu penjualan maupun *service*. Maka dari itu dibutuhkan sistem pengelolaan stok barang dan transaksi yang akan mempermudah pihak toko dalam membuat laporan dan proses pelayanan kepada konsumen.

**Kata Kunci:** *Pedagangan, jasa, stok barang, pelayanan*

# *INFORMATION SYSTEM ON STOCK MANAGEMENT AND TRANSACTIONS ON NIKCOM BASED ON THE RESPONSIVE WEB BASED USING WA NOTIFICATIONS*

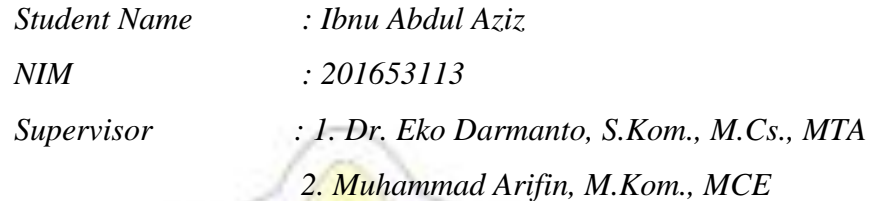

#### **ABSTRACT**

*Nikcom is one of several business establishments located in the city of Kudus which is engaged in sales services and computer service services. Currently, the inventory management activities and sales and service transactions at Nikcom are still being recorded manually and are not computerized, such as the process of managing stock items, sales transactions, and service transaction processes which are still done manually. So that the manager will need a long time in making reports that are intended to recap data on stock items, sales and services because they have to collect one by one, both sales and service notes. Therefore, a stock management system and transactions are needed that will make it easier for the store to make reports and process services to consumers.*

*Keyword: Merchandise, services, stock of goods, services*

#### **KATA PENGANTAR**

Dengan memanjatkan puji syukur kehadirat Allah SWT yang telah melimpahkan rahmat dan hidayah-Nya sehingga penulis dapat menyelesaikan penulisan laporan skripsi yang berjudul "Sistem Informasi Pengelolaan Stok Barang dan Transaksi pada Nikcom Berbasis Web Responsif Menggunakan Notifikasi WA".

Penyusunan skripsi ini ditujukan untuk memenuhi salah satu syarat memperoleh gelar sarjana S1 pada program studi sistem informasi fakultas teknik Universitas Muria Kudus.

Pelaksanaan penelitian dan penyusunan laporan skripsi ini tak lepas dari bantuan dan dukungan beberapa pihak, untuk itu penulis menyampaikan ucapan terima kasih kepada:

- a. Bapak Dr. Suparnyo, SH, MS selaku Rektor Universitas Muria Kudus.
- b. Bapak Mohammad Dahlan, ST, MT selaku Dekan Fakultas Teknik Universitas Muria Kudus.
- c. Bapak Dr. Eko Darmanto, S.Kom., M.Cs., MTA, selaku Ketua Progdi Sistem Informasi Fakultas Teknik Universitas Muria Kudus.
- d. Bapak Dr. Eko Darmanto, S.Kom, M.Cs., MTA selaku dosen pembimbing utama yang telah memberikan pengarahan dan bimbingan selama penyusunan laporan skripsi ini.
- e. Bapak Muhammad Arifin, M.Kom., MCE selaku dosen pembimbing pendamping yang telah memberikan pengarahan dan bimbingan selama penyusunan laporan skripsi ini.
- f. Saudara Yusuf Niko Saputra, selaku pemilik Nikcom Kudus yang telah memberikan izin untuk melakukan penelitian, sehingga penulis dapat menyelesaikan laporan skripsi ini.
- g. Dosen-dosen di program studi sistem informasi yang telah mendidik dan membagi ilmu yang sudah didapat kepada penulis, serta seluruh staf.
- h. Bapak, Ibu selaku orang tua serta saudara-saudara yang telah memberikan kasih sayang, perhatian dan semangat serta doa yang dapat membangkitkan tujuan pencapaian saya dalam penulisan skripsi.

i. Tema-teman Program studi Sistem Informasi yang selalu memberikan dukungan satu sama lain dalam menyelesaikan penulisan skripsi ini.

Penulis berharap semoga langkah selanjutnya dalam mencari pekerjaan diridhoi oleh Allah SWT. Akhirnya sebagai penutup penulis berharap semoga Laporan Skripsi ini dapat memberikan manfaat bagi pembaca untuk mengembangkan ilmu pengetahuan, khususnya dibidang Ilmu Pengetahuan Teknologi dan sistem Informasi. Aamiin.

> Kudus, 15 Januari 2021 Penulis,

Ibnu Abdul Aziz

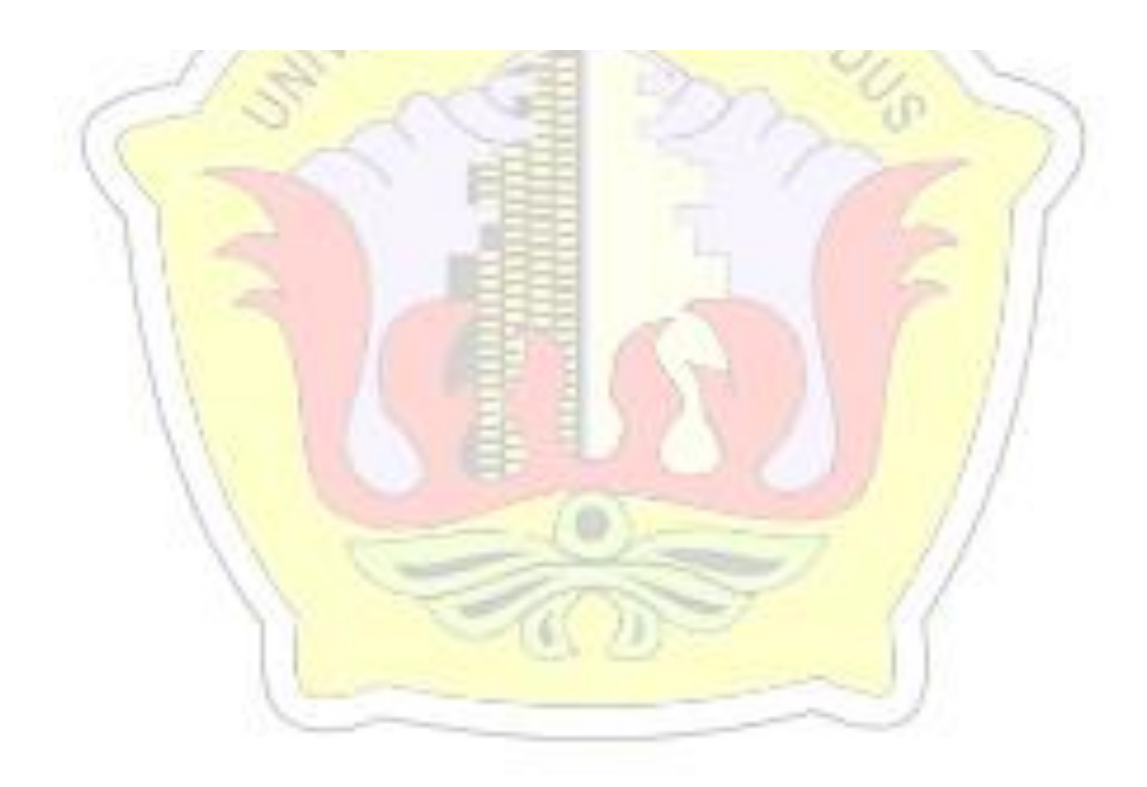

### **DAFTAR ISI**

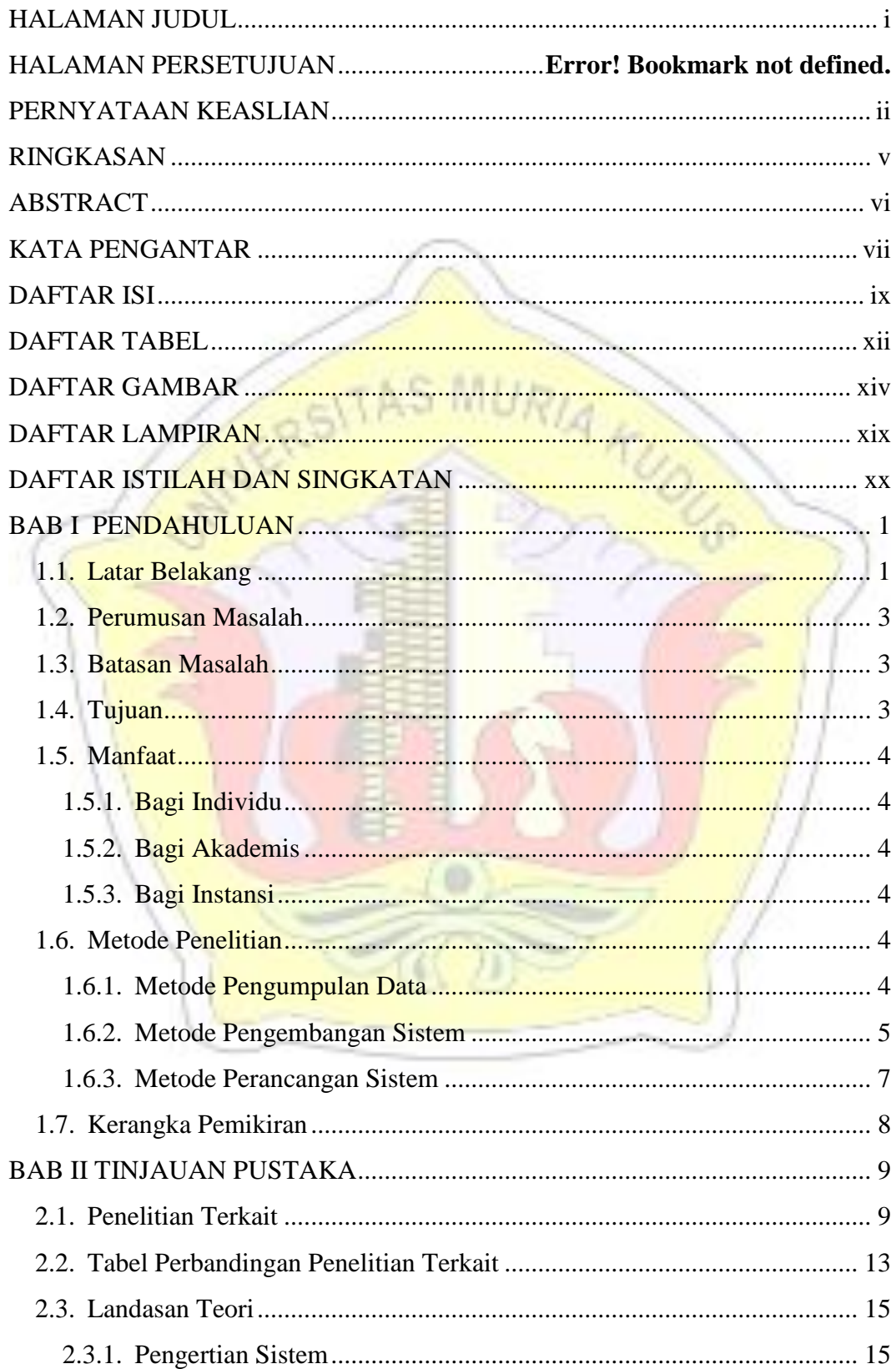

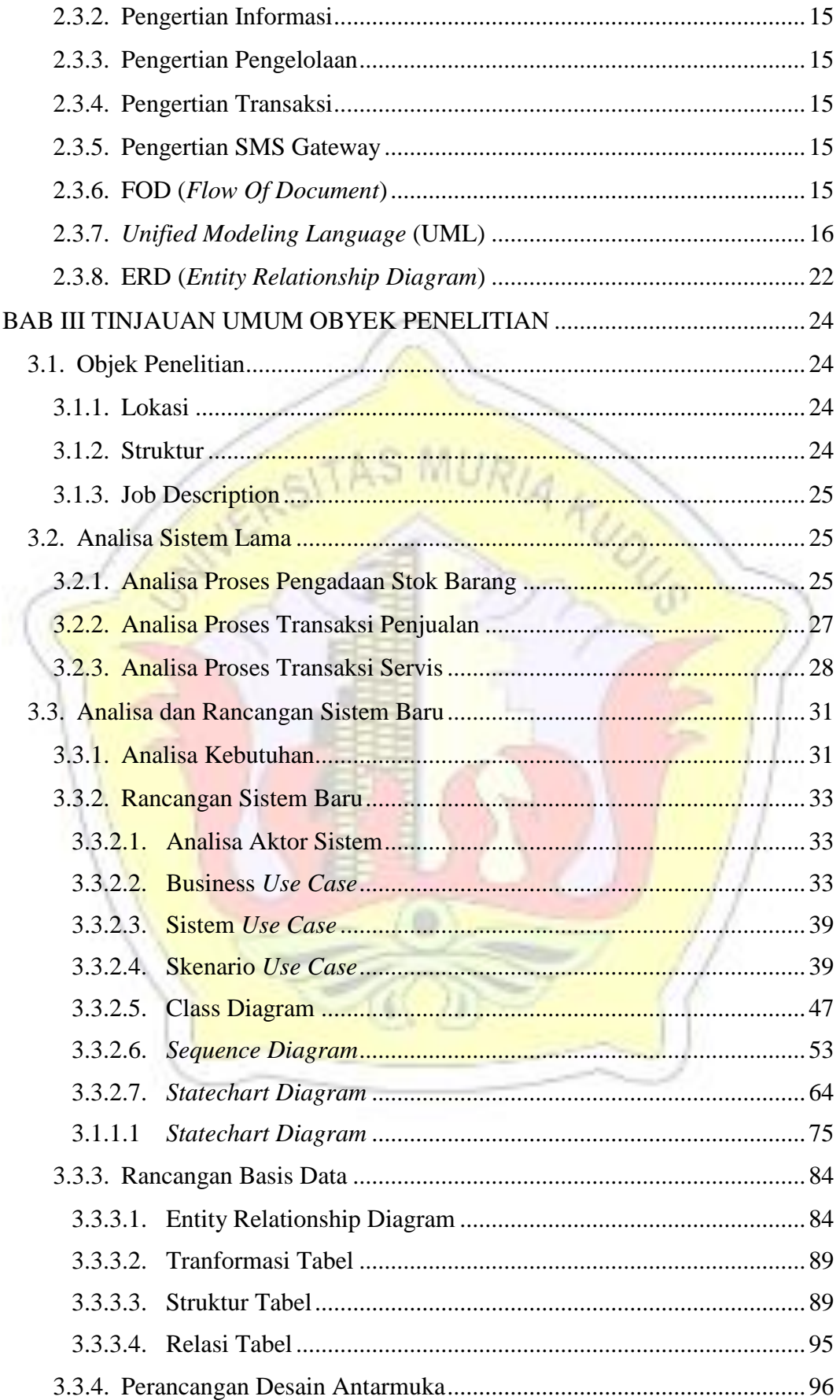

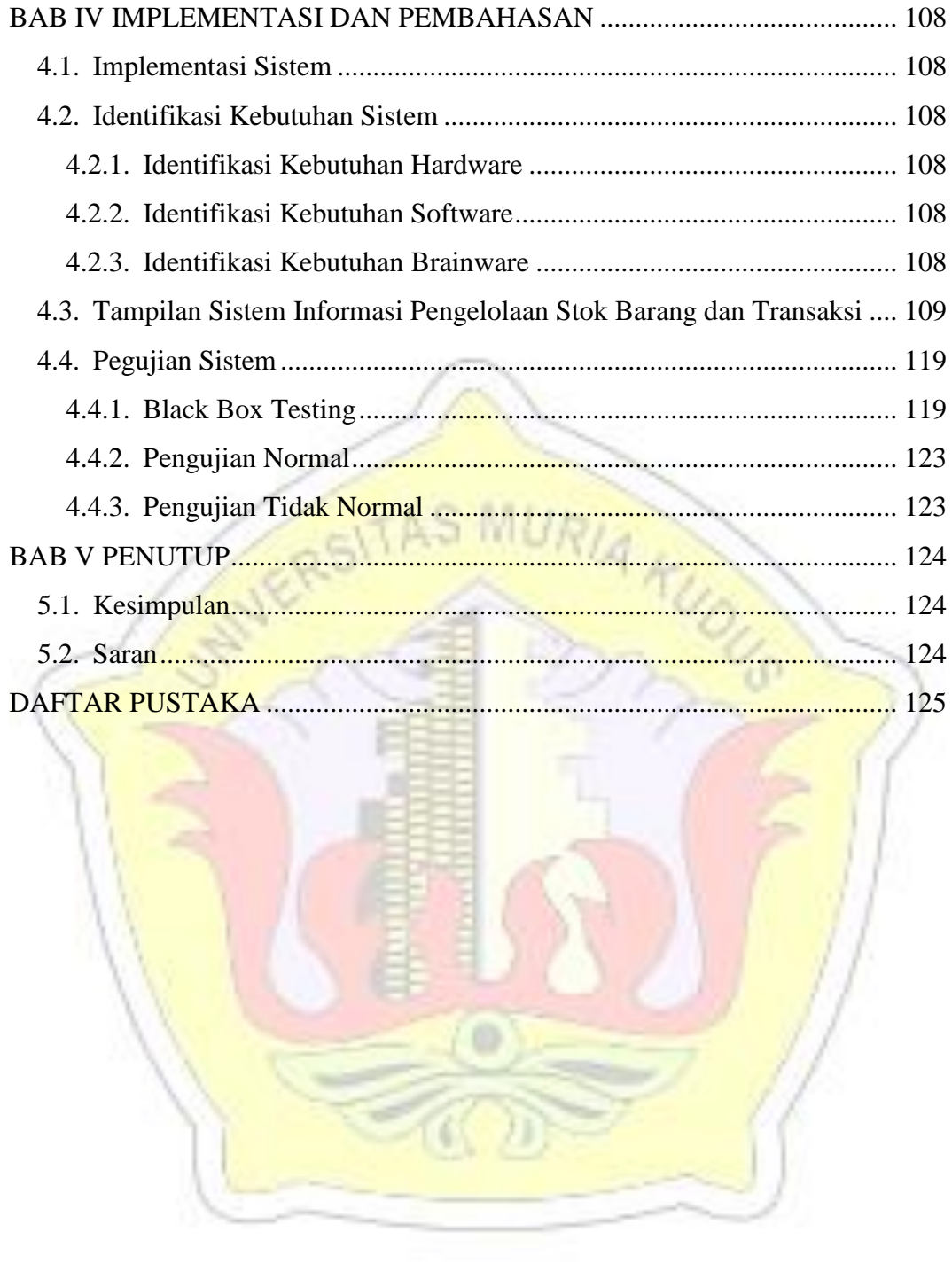

### **DAFTAR TABEL**

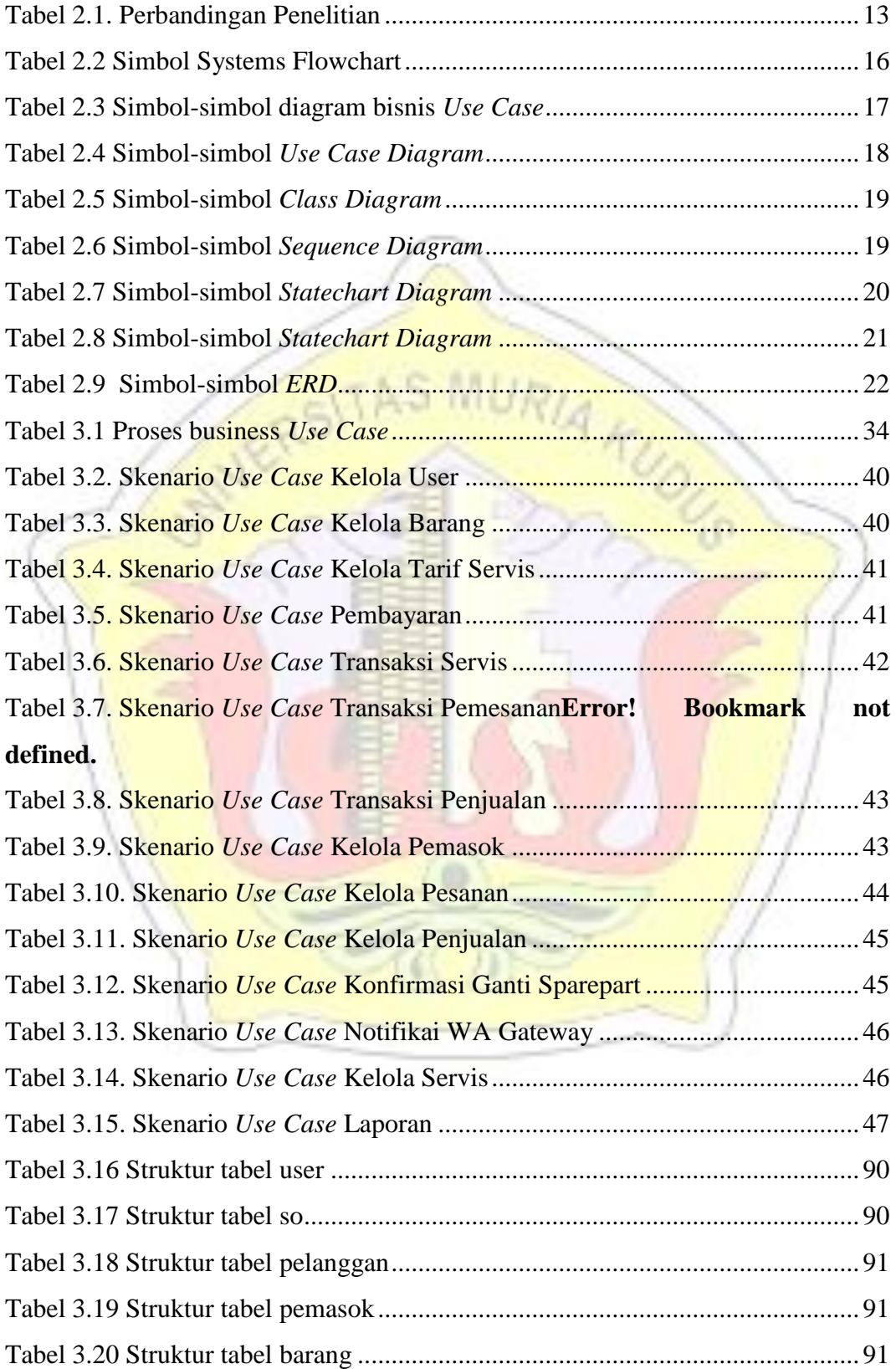

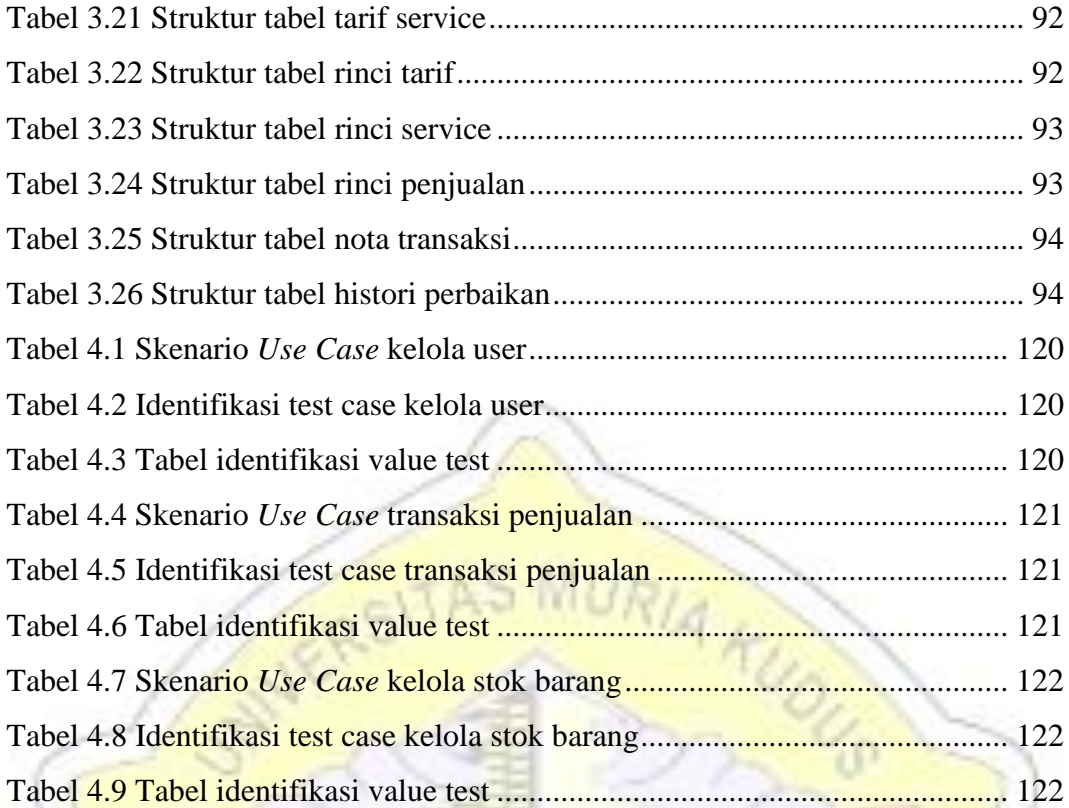

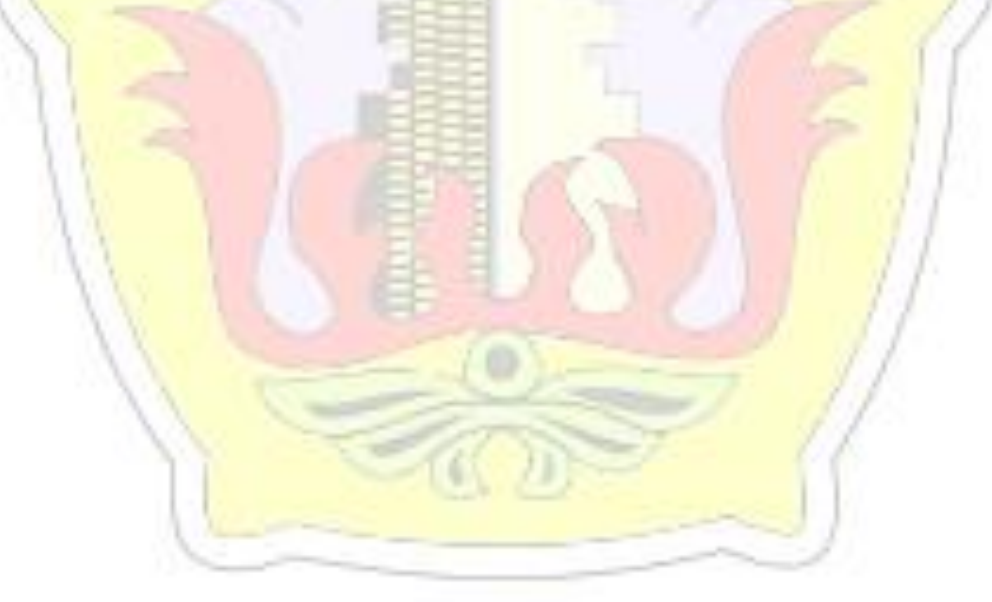

### **DAFTAR GAMBAR**

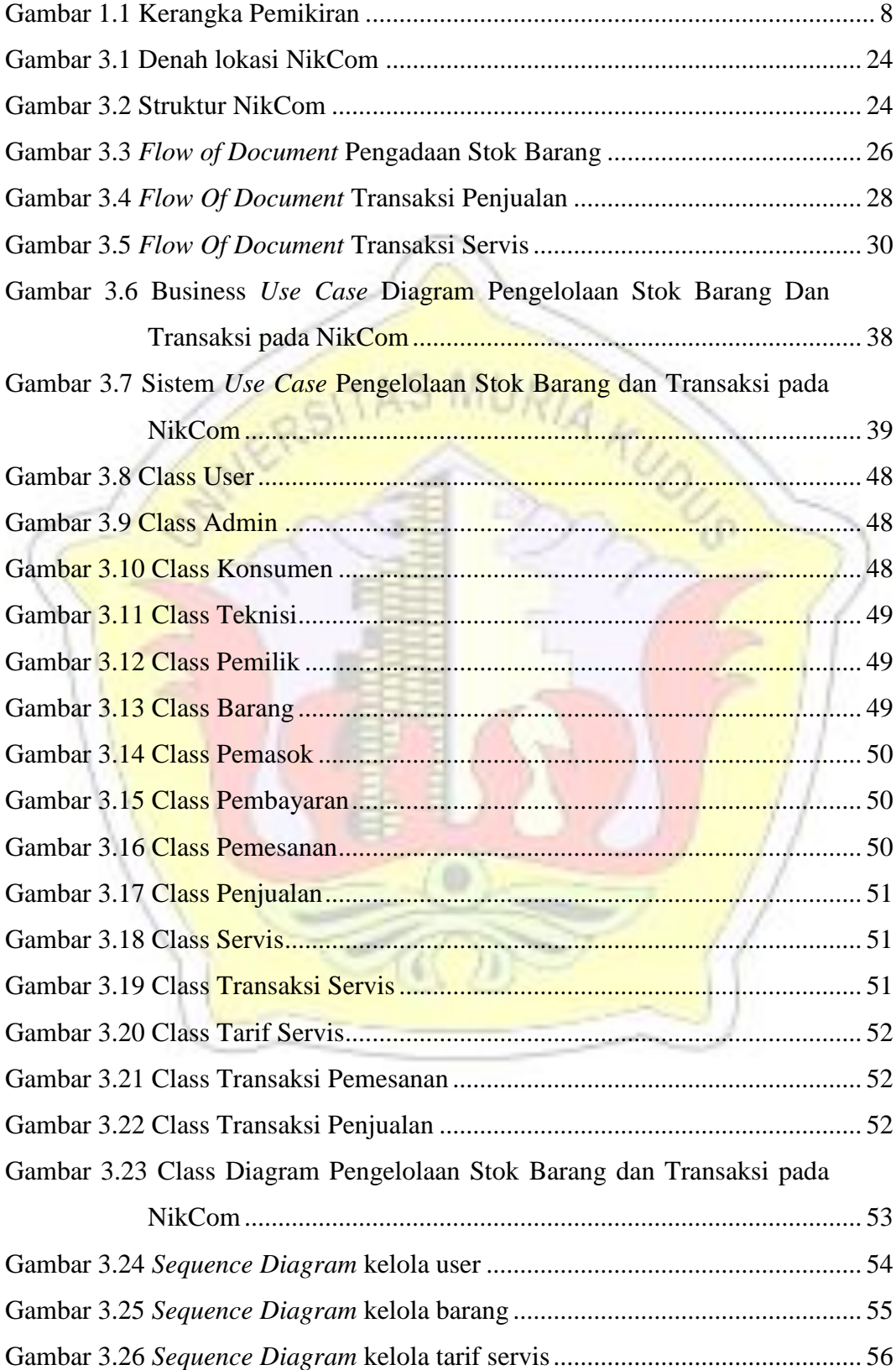

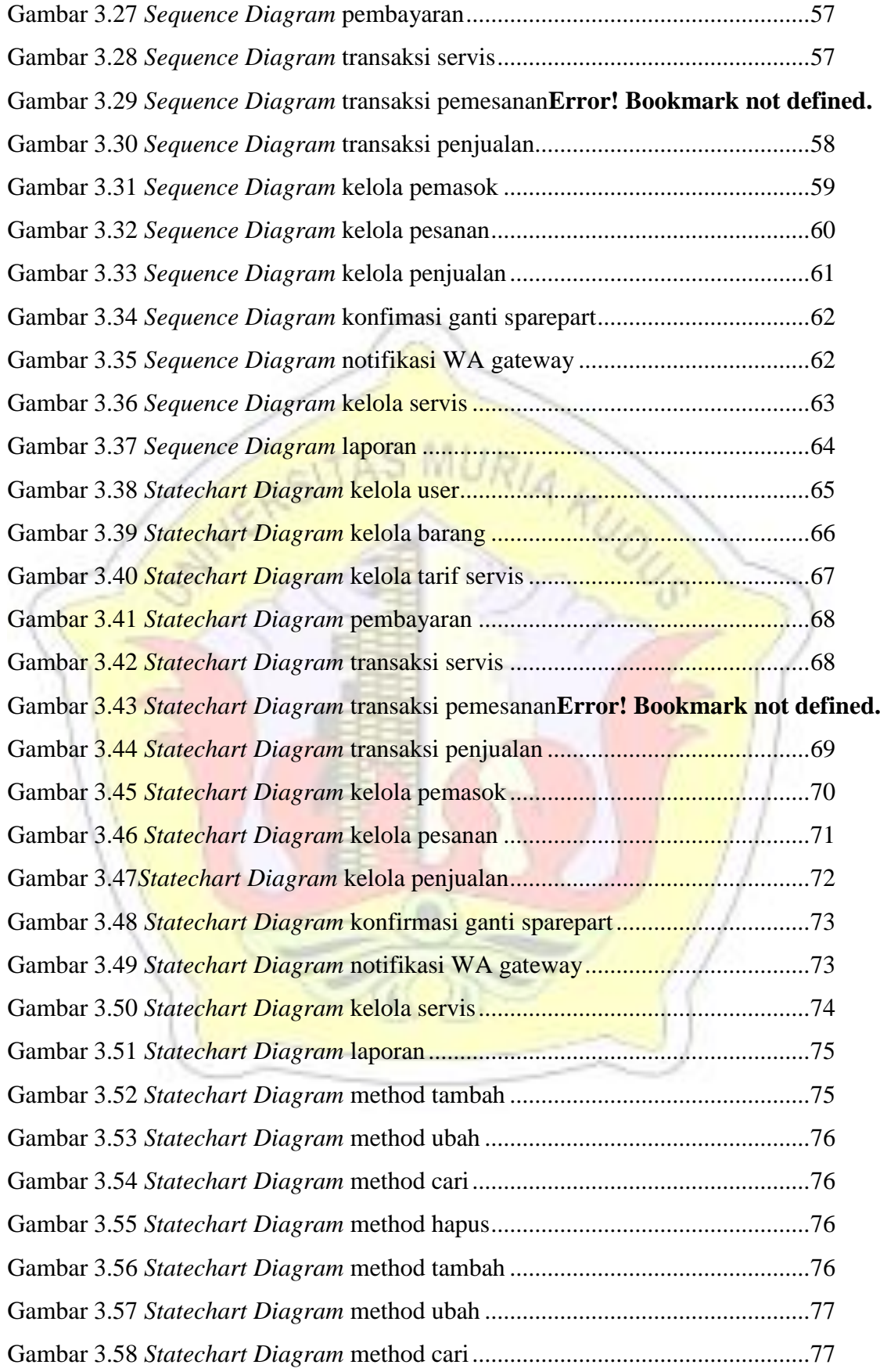

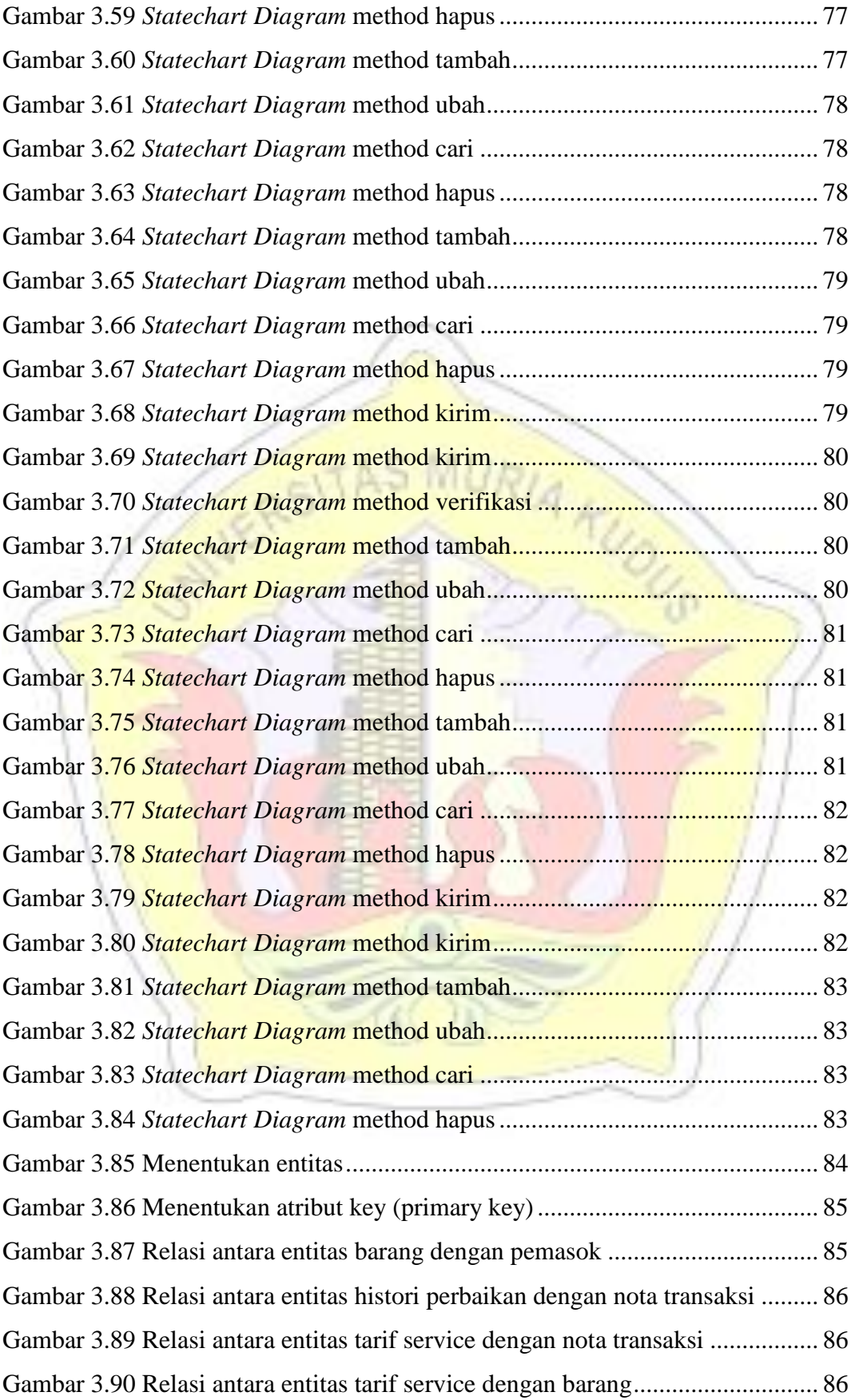

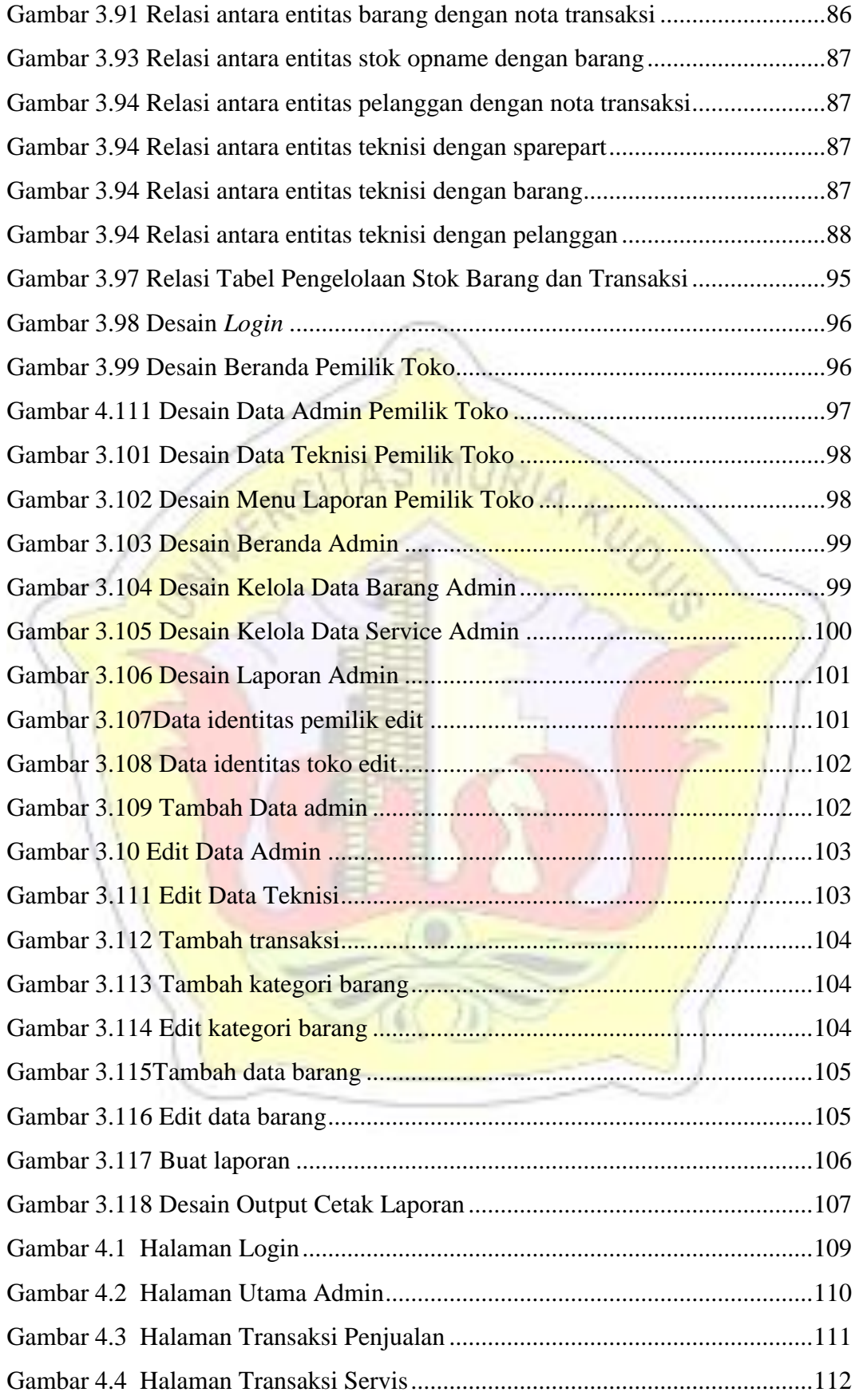

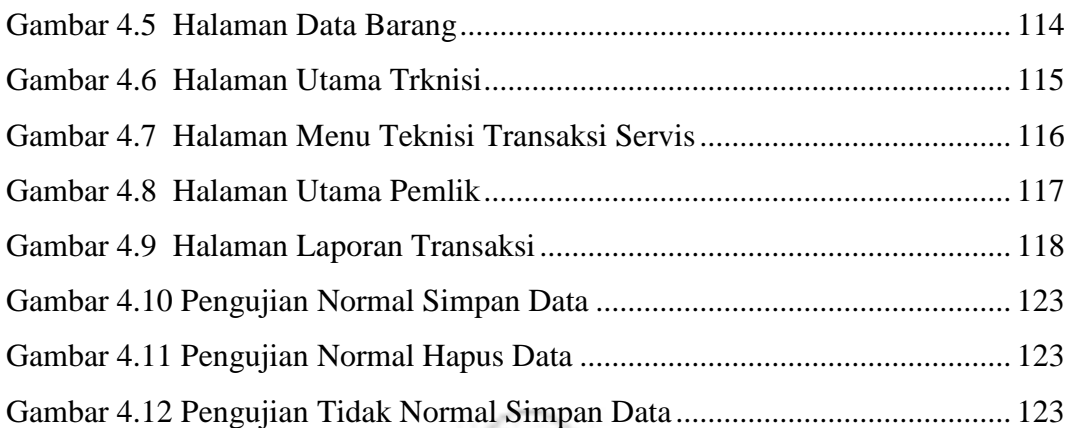

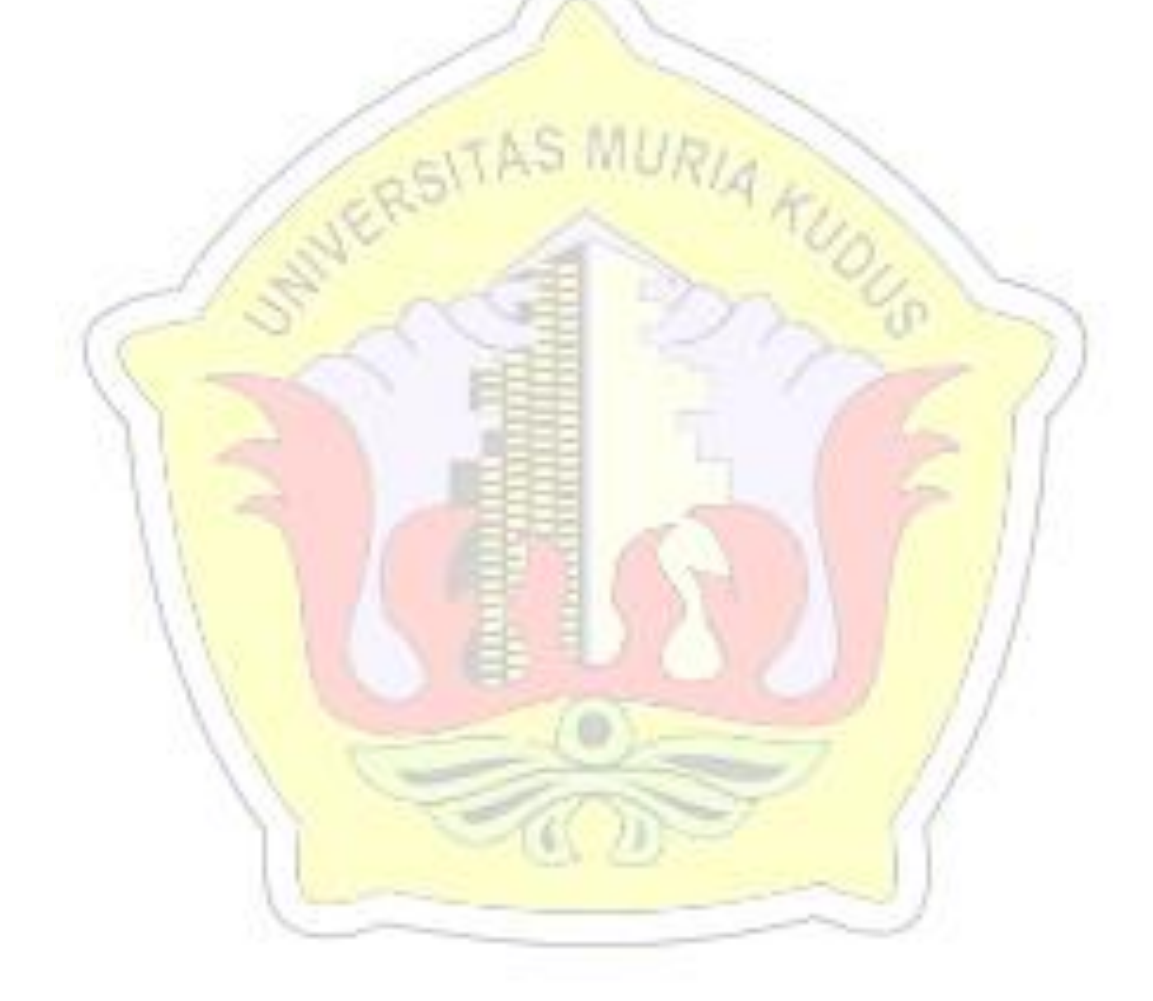

### **DAFTAR LAMPIRAN**

LAMPIRAN 1 FOTOCOPI BUKU BIMBINGAN LAMPIRAN 2 FOTOKOPI SURAT BALASAN LAMPIRAN 3 SERTIFIKAT KW LAMPIRAN 4 TRANSKIP NILAI LAMPIRAN 5 BUKTI TRANSFER LAMPIRAN 6 FOTOCOPY BERITA ACARA SIDANG PROPOSAL LAMPIRAN 8 BUKTI CEK PLAGIASI PENULISAN SKRIPSI LAMPIRAN 9 BIODATA PENULIS

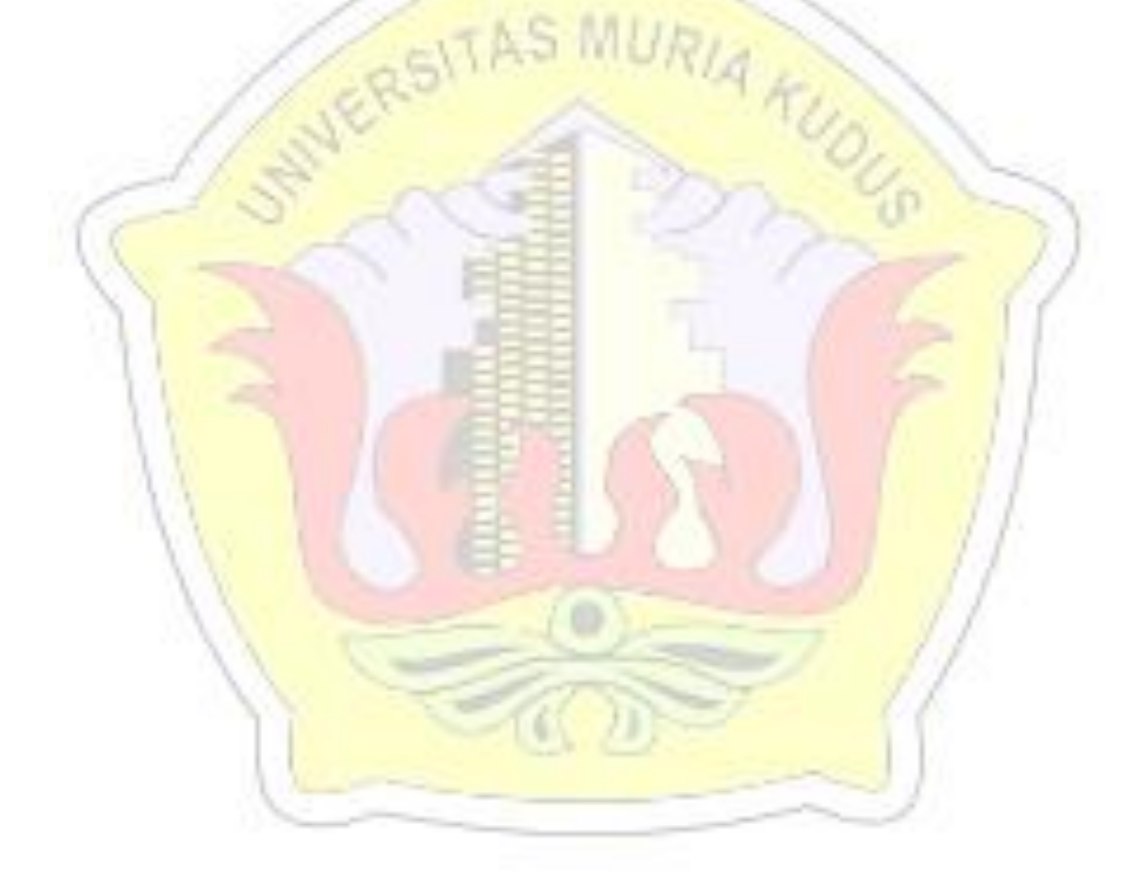

### **DAFTAR ISTILAH DAN SINGKATAN**

- FOD : *Flow Of Document*
- UML : *Unified Modelling Language*
- PHP : *Hypertext Prepocessor*
- ERD : *Entity Relationship Diagram*

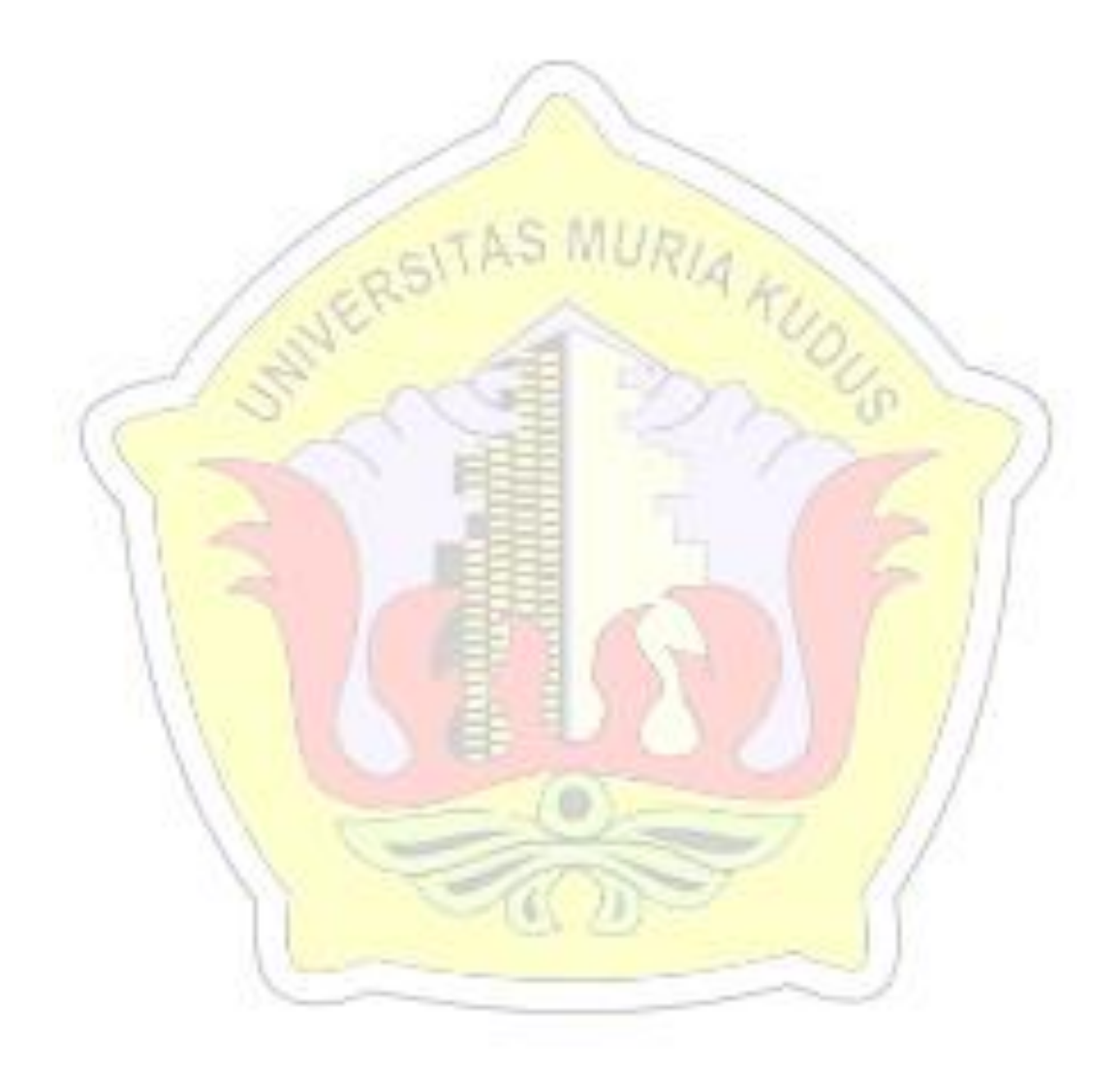